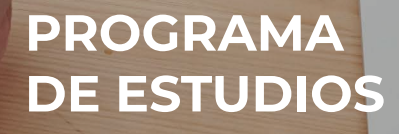

Harry Barnet

and the contract of the contract of the contract of the contract of the contract of the contract of the contract of the contract of the contract of the contract of the contract of the contract of the contract of the contra

 $\bullet_\odot$ 

 $O<sub>t</sub>$ 

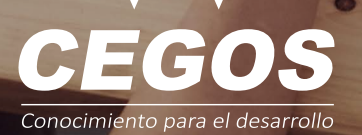

J)

 $\triangle$ 

WARD OF THE WARD

 $\left(\begin{matrix} \cdot & \cdot \\ \cdot & \cdot \\ \cdot & \cdot \end{matrix}\right)$ 

**Retentic** 

50%

 $\overline{u}$  is  $\overline{u}$  in

Excel Avanzado

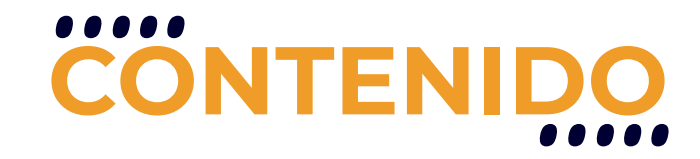

El curso explica las herramientas de manejo de datos, orden, subtotales, filtros estandard, filtros avanzados, formato condicional, fórmulas de búsqueda, fórmulas para estadísticas y fecha / hora.

## **REQUISITOS**

Se requieren conocimientos básicos en: Excel o haber realizado el curso Excel Fundamentos.

## **MODALIDADES**

Puedes tomar este curso en modalidad presencial o modalidad online - en vivo.

## **DURACIÓN**

Este curso tiene una duración de 12 horas académicas

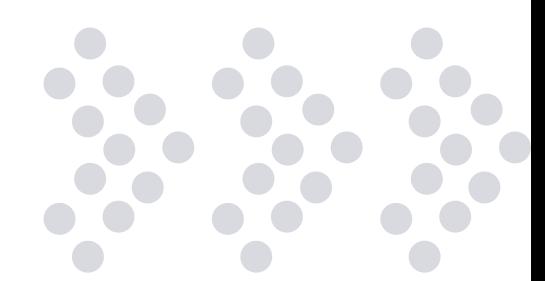

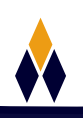

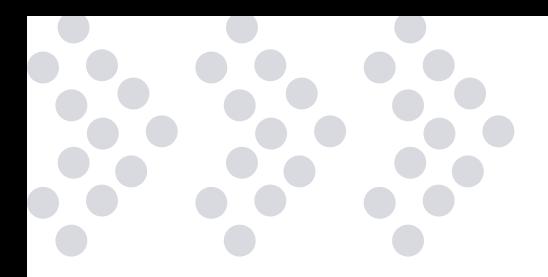

# **EN ESTE CURSO APRENDERÁS**

- Fundamentos de las tablas masivas
- Políticas de carga y validación de datos
- Filtrar tablas y aplicar comodines
- Funciones y argumentos por categoría
- Funciones para cruzamiento y análisis
- ❖ Trabajando con Rangos
- Técnicas avanzadas para cálculos
- Cómo combinar funciones mediante anidados
- ❖ Crear reportes con indicadores
- Optimización de tu hoja de cálculo

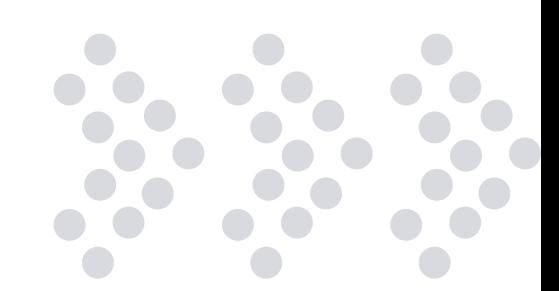

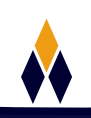

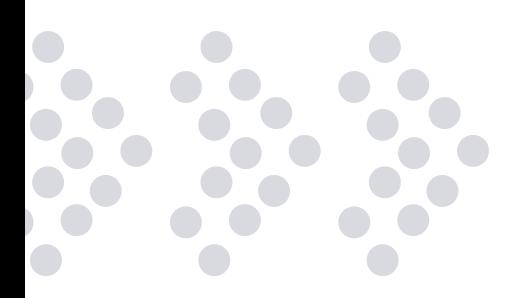

# **PLAN DE ESTUDIOS**

#### **1. BASE DE DATOS**

¿Qué es una base de datos? Generar una base de datos Excel Filtrar datos **Subtotales** Funciones de base de datos

#### **2. MANIPULACIÓN DE DATOS**

Formularios Validación de datos Confección de encuestas Seguimiento de encuestas

#### **3. UTILIZACIÓN DE FUNCIONES AVANZADAS**

Funciones de base de datos Funciones de Fecha y Hora Funciones de información y búsqueda. Funciones de texto y datos

#### **4. FILTROS AVANZADOS**

Filtro Avanzado Establecer Rango de Criterios Filtrar datos aplicando filtro avanzado

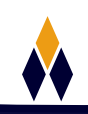

#### $\left( \begin{array}{c} 1 \\ 1 \end{array} \right)$ **5. TABLAS DINÁMICAS**

 $\bullet$  $\blacksquare$ 

 $\left( \begin{array}{c} 1 \end{array} \right)$ 

 $\bullet$ 

> Introducción Crear Tablas Dinámicas Editar una Tabla Dinámica Actualizar información en una Tabla Dinámica Agregar y remover campos a una Tabla Dinámica Cambiar el diseño de la Tabla Dinámica Seleccionar y agrupar datos en una Tabla Dinámica Porcentajes en tablas dinámicas Ocultar y mostrar detalles Campos calculados Crear Gráficas Dinámicas Generar reportes con gráficas y tablas dinámicas Creación y aplicación de estilos Edición y automatización de gráficas

#### **6. ANALIZAR GRUPOS DE DATOS ALTERNATIVOS**

Simulación de Escenarios Búsqueda de Objetivos La Herramienta Solver Tablas con variables Otras herramientas de análisis de datos

#### **7. INTEGRACIÓN CON GRUPOS DE TRABAJO**

Uso de Comentarios para Seguimiento Compartir un Libro de Trabajo Protección de Datos Trabajar con Plantillas

#### **8. AUTOMATIZANDO EXCEL MEDIANTE MACROS Y FORMULARIOS**

La Ficha Programador y sus componentes Creando y Reproduciendo Macros Configurando el Nivel de Seguridad Definición de Formularios y Objetos Creación de un Contenido con XML

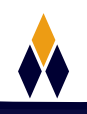

# **¿PORQUÉ EN**  CEGOS?

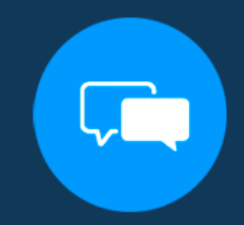

Testimonios de nuestros alumnos

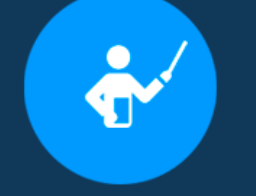

Grupos reducidos y personalizados

Un alumno por PC

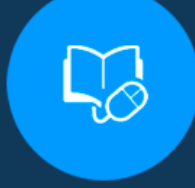

Garantía de aprendizaje

## **MODALIDAD PRESENCIAL**

Acceso a Wifi de alta velocidad Grupos reducidos y prácticos Un computador por persona Material de apoyo digital Certificación

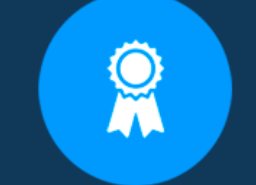

Certificación Internacional

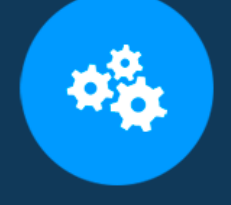

### **MODALIDAD ONLINE**

Grabación de las clases ejecutadas Grupos reducidos y prácticos Asistencia administrativa Clase en tiempo real por Video conferencia Consultas en vivo Certificación

## **CERTIFICACIÓN**

Los mismos contienen: Rúbrica de autoridades competentes Datos personales del alumno Horas lectivas invertidas Plan de estudios Nota final

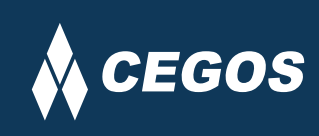

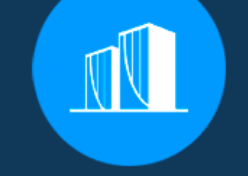

Clientes que confian en nosotros

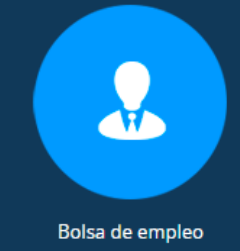

Cursos con modalidad taller

Centro autorizado por:

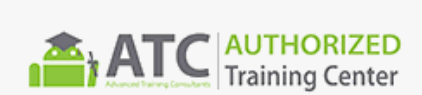

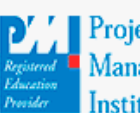

**Project** Management nstitute

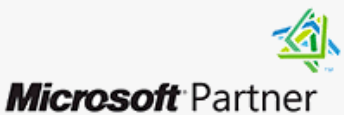

Silver Learning

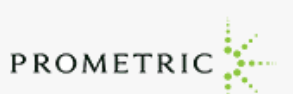

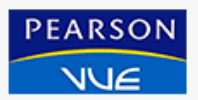

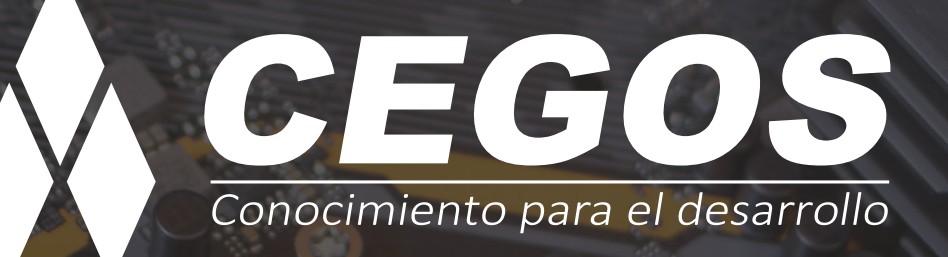

Sopocachi, Av. Sanchez Lima, Edif. Valentina, Nro. 2326, Oficina "B", (591) 68223703 / (591) 2 – 2420172 www.cegos.com.bo - consultas@cegos.com.bo

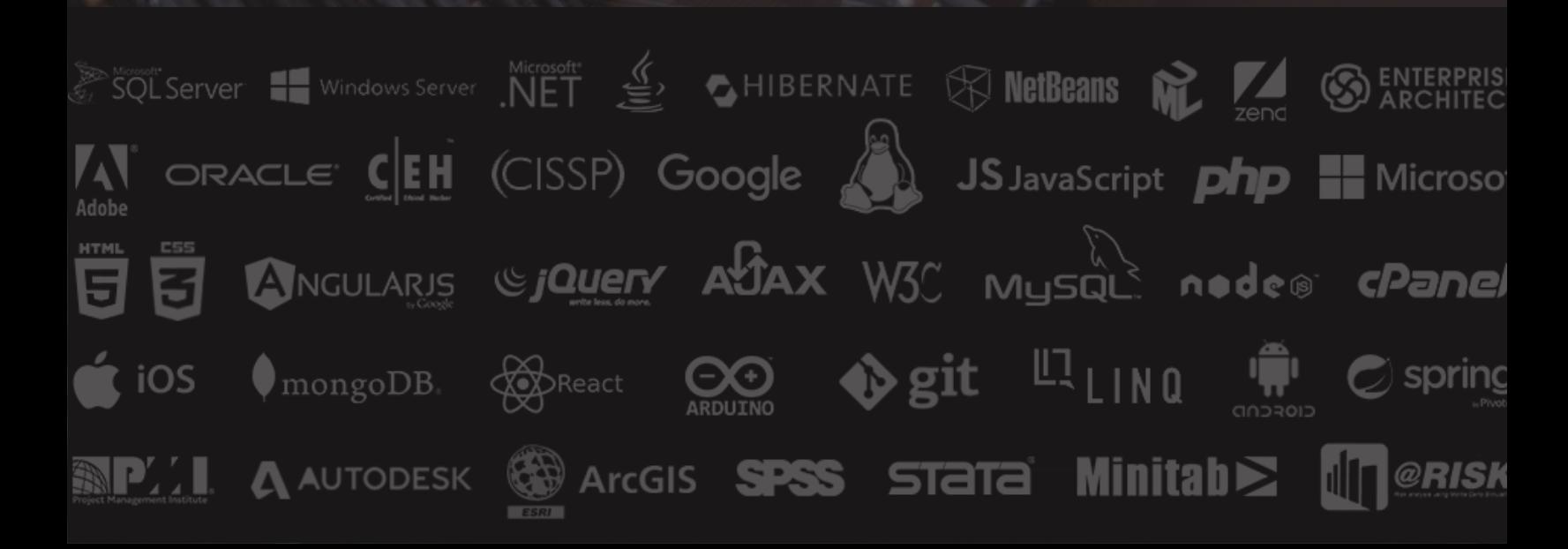